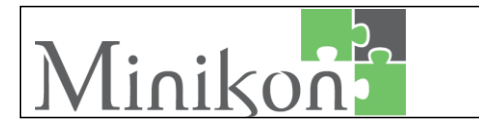

## **KRATKA NAVODILA ZA PROGRAMIRANJE DALJINCEV NA GARAŽNEM POGONU**

Tipke in prikazovalnik na ohišju pogona …

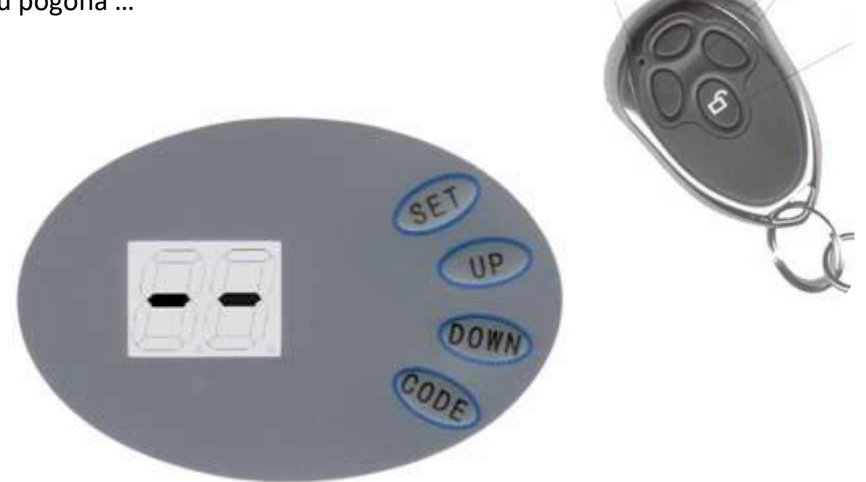

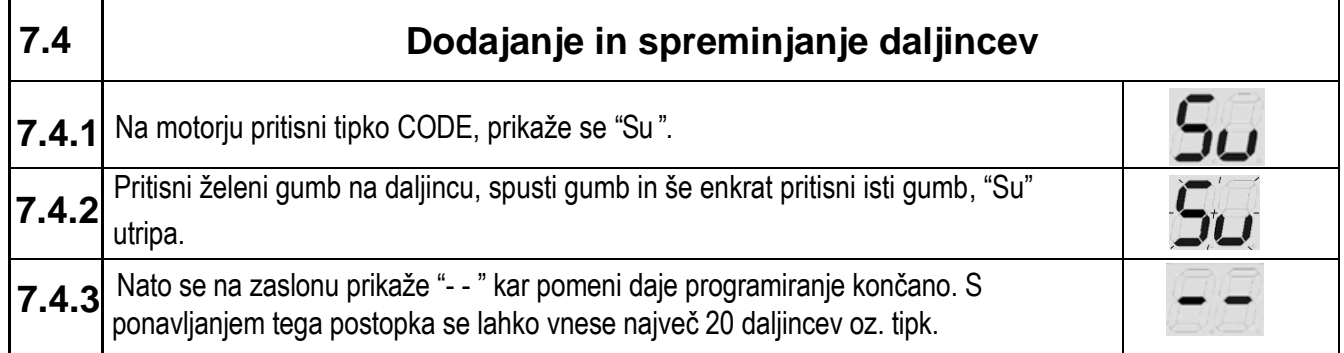

Naenkrat vnesete le en daljinec … ga preizkusite če dala in potem postopek ponovite za naslednjega.

## **Vnesete lahko do 20 daljincev**.

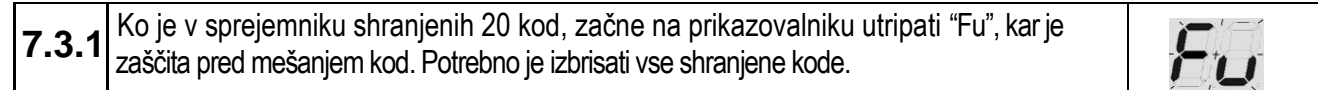

Baterija v daljincu; **27A 12V**

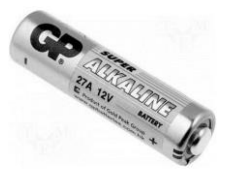